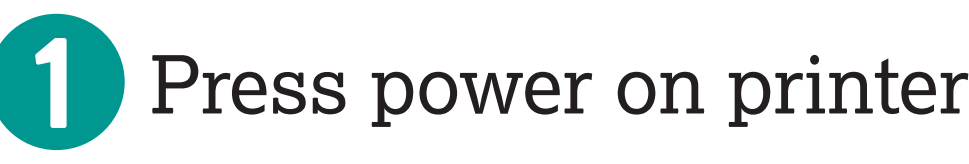

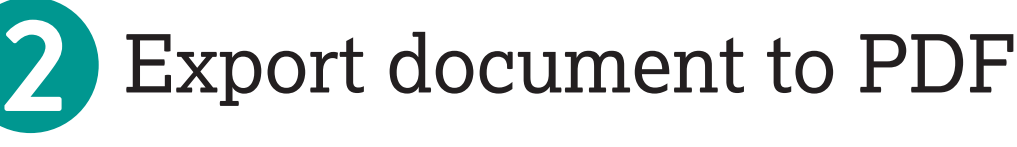

Open in Adobe Reader **3**

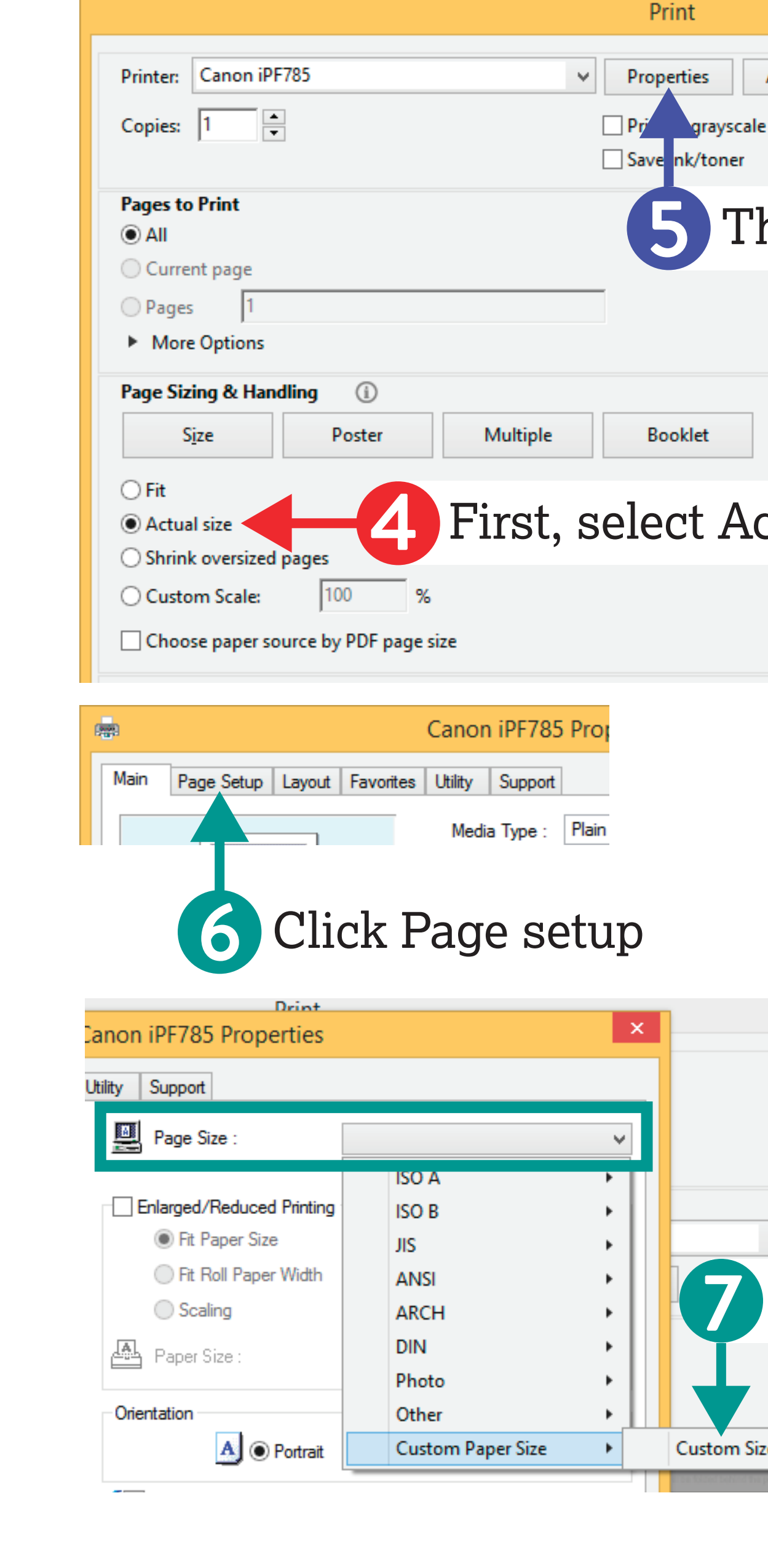

Do not use Google Chrome PDF viewer

Enter the following 36 for width 40 for height

If using Jacobs Hall 30x40 templates:

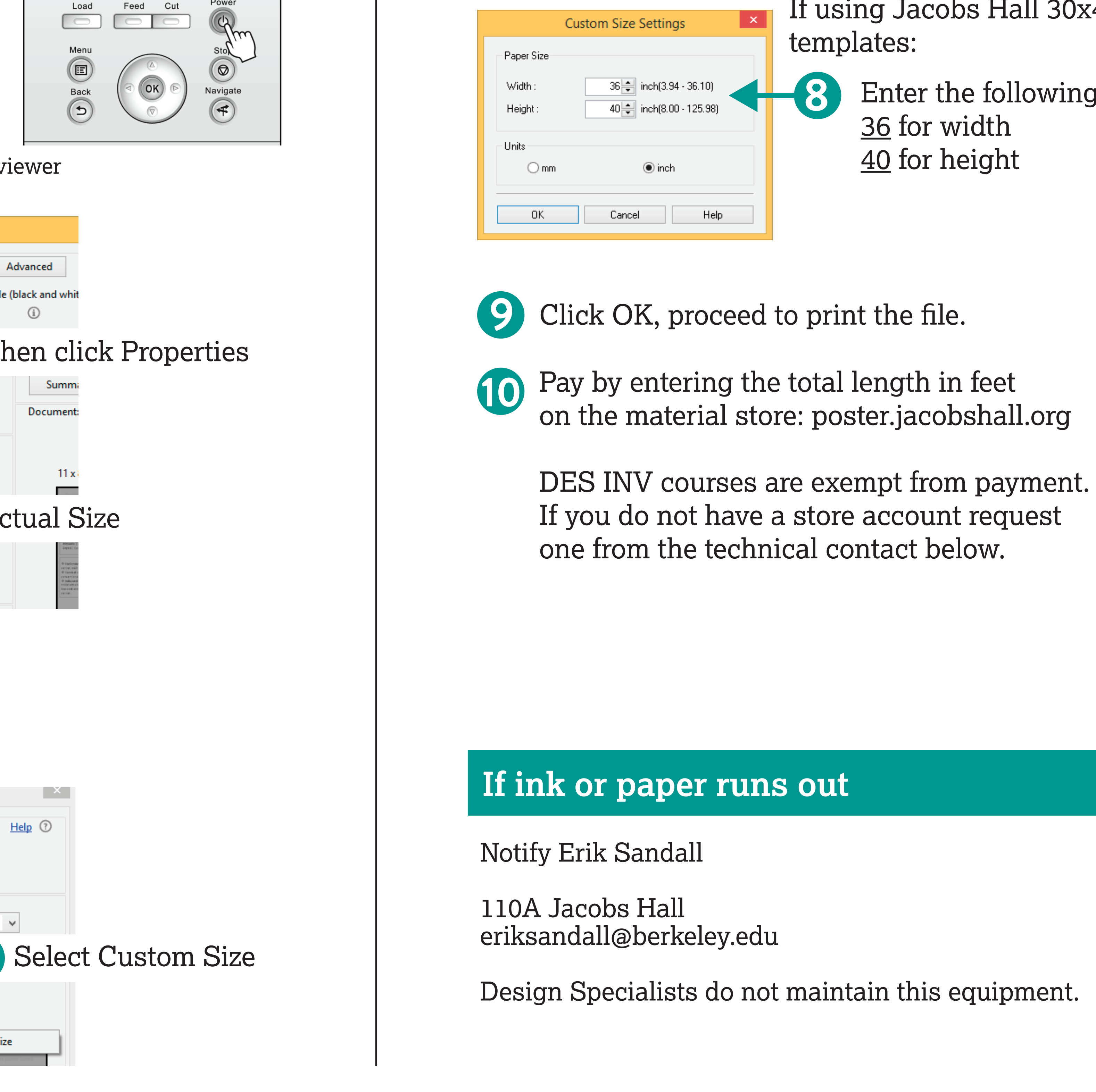

## **Printing instructions**

This equipment is not part of the Maker Pass program and is only available for use by instructors and teaching staff for Jacobs Institute and affiliated courses.